## Download free Adobe Photoshop 2022 (Version 23.1.1) License Keygen Hacked {{ Latest }} 2023

Installing Adobe Photoshop and then cracking it is easy and simple. The first step is to download and install the Adobe Photoshop software on your computer. Then, you need to locate the installation.exe file and run it. Once the installation is complete, you need to locate the patch file and copy it to your computer. The patch file is usually available online, and it is used to unlock the full version of the software. Once the patch file is copied, you need to run it and then follow the instructions on the screen. Once the patching process is complete, you will have a fully functional version of Adobe Photoshop on your computer. To make sure that the software is running properly, you should check the version number to ensure that the crack was successful. And that's it - you have now successfully installed and cracked Adobe Photoshop!

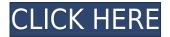

Layered PSD files are more efficient. Instead of having more than one file (i.e., one for the artwork and one for device-dependent image metadata), the file contains a single PSD document per layer. For example, you can have layers for some text content, then the artboard, isolating the surrounding elements, and then the foreground client logo. Fujifilm X-E3 is indeed a great camera. The images that come out of it are super sharp and contrasty. My biggest gripe is with the white balance during RAW conversion. The default setting is not particularly useful with the E-System. The only settings that make a difference are the Custom (WB) and the Neutral. The latter is obviously best as it just provides a reference point. I find it odd that you can't use Color Priority, Sunlight, Cloudy, Overcast, or Shade. The individual lighting settings would have been more useful instead. The Neutral option appears to have fixed the most serious white balance issues with the E-system. The remaining issue is that Fujifilm X-E3 RAW files remain a little overblown overall; however, I still consider them to be helpful as opposed to RAW files from other systems, where a little more work is needed on white balance and manual fine-tuning. You will have to do that part yourself on these files. The other thing to note is that the camera has an autofocus system that can severely crowd the display during live view shoots. Sometime you will have to refocus the camera manually to avoid that. However, it's not a deal-breaker by any means. I find that Wide DR mode and the Sweep Panorama function provide some absolutely beautiful results. I can't wait to try out the new wide format X-E3. The legacy X-T1 seems to have rather long legs for such a new camera. As someone who lived through the transition from 35mm to DSLR cameras, and then finally to mirrorless, I will always be grateful for the arrival of this new breed of cameras. Surprisingly, the last time that I used a new camera was in 1993. I hadn't really thought about it until now, as the adage "Today's teenagers won't remember this much longer" came to mind. Very true.

## Adobe Photoshop 2022 (Version 23.1.1) Download (LifeTime) Activation Code [Win/Mac] [32|64bit] {{ Hot! }} 2022

In this Photoshop tutorial we will show you how to retouch your photos using Photoshop CC or Photoshop CS6. When editing images at first you might also disturb the image, however with practice and practice you can learn to understand the histogram, what is a good contrast for the image and what is not. You can change your color scheme while editing or even add a bit of retro or vintage feel to contrast with the original photo. When editing photos in Photoshop, you might also disturb the image, however with practice and practice you can learn to understand the histogram, what is a good contrast for the image and what is not. You can change your color scheme while editing or even add a bit of retro or vintage feel to contrast with the original photo. Whether you are on a budget or looking for the best graphic design software for you, Photoshop is an excellent choice. Adobe Photoshop is one of the best tools for graphic design, online design, and pretty much any creative project you might want to create. A download for the software is about 2.5GB, and that's exactly what you need for it to work. The basic version starts at \$299 USD according to the site. The most recent update, Photoshop CC 2015, is available for \$6.99 a month or \$60 a year. That's hardly outrageous if you ask me. There are different opinions on this one. Photoshop is a powerful tool, and can be deceivingly complex. GIMP may be cheaper, but it is no Photoshop. Not to mean that GIMP is bad or anything like that; it's just not as powerful or versatile as Photoshop. Even if you have Photoshop, sometimes you'll want to make edits for something better. Either way, GIMP can sometimes be impressive, depending on the project. You can also get a free 30-day trial of GIMP if you want to see for yourself. e3d0a04c9c

## Adobe Photoshop 2022 (Version 23.1.1) Download Keygen License Key [Mac/Win] {{ Latest }} 2022

Adobe Photoshop features a powerful selection feature that allows you to select a path or an object like a circle, triangle, or rectangle from an image and incorporate it into a new composition or edit the existing image. You can also use the Reverse Lasso tool to select an area of an image and remove it. You can select a range of colors in an image, invert them, split them, and apply a filter to them. You can also use the Foreground/Background Eraser tool to remove unwanted areas from a photo. You can paint out areas of a photo (like fences) and place them over a new layer, or make selections based on the content of the photo and adjust it to look like a painting. While there is no support for this feature in Photoshop, a new version of the Adobe Camera Raw (Lightroom Version) module stabilizes RAW images. This enables better editing of ISO, Noise Reductions, Lens corrections, and Expert Settings. The new module also includes image adjustments like sRGB Color Space, JPEG Support, and more. After you've edited an image in Photoshop, you can easily apply these effects to any other image. There are a number of options to help you create a real-time composite, including Layer Masks, Gradient Maps, and Composition settings. When you add content to an image in Photoshop that's already been edited (as opposed to adding a new layer before the editing is applied), you can edit the image after you've finished compositing the photo. Photoshop's Content-Aware Fill tool is used to automatically fill in missing areas of images. The tool uses Retouching settings similar to those of the Burn and Dodge tools. Additionally, you can change the weight of the fill using the Pen Pressure settings in Retouching. You can enhance the overall outcome of the composite photo using the Preserve Pixels tool. This tool uses Define Pixels settings to automatically inflate or deflate specified areas of your composition. You can also add borders to your photo composition, use Gradients, and there is also a choice to blend brushwork into the image.

download cs3 photoshop free full version download cs3 photoshop portable free download cs3 photoshop photoshop cs3 notes pdf free download download noiseware photoshop cs3 full crack adobe photoshop cs3 new version free download download photoshop cs3 tanpa serial number photoshop cs3 free download full version no trial noiseware plugin for photoshop cs3 free download nik collection free download for photoshop cs3

The new features featured for the desktop version of Photoshop will be available when Adobe Photoshop CS6 and Photoshop CC 2015 are released to the public. The Photoshop for web feature will be available this summer and is currently in beta. What would you think about giving a 0-star review to companies that don't provide a refund policy? Adobe already have zero-star reviews and as most of us know, these are horrific for the brand. We celebrate that Adobe has come forward with a two-year worldwide guarantee. If your purchase falls out of warranty, you will be entitled to a full refund, no questions asked. We're so proud to be associated with an organisation that sticks by its products. We have created a workflow to convert your pixels to something more meaningful. By having professional-grade resolution in an easy-to-export format, you can make your photo look crisp and perfected without breaking a sweat. From scanning to Instagram, we've got the tools for any kind of photo editing. Inspired by the public's appetite for smart phones, Adobe launched the biggest update to Photoshop in years. The 2018 version of Photoshop now offers smart features and capabilities that are right in line with the way we take photos today. In late 2014, Adobe introduced

Motion design to the world, showing the world what animation can do. Now Adobe Creative Cloud has "Motion for Video", bringing the most powerful motion design tools to iPad. With an easy-to-use, mobile-first interface and a broad set of features and effects, Motion for Video allows designers and editors to create projects that can be shared on mobile devices and the web.

Capture: With Capture, it is possible to add a silhouette of a person. It can be applied to a photo, video, or a still image. This is a good tool that helps you to create an amazing look for your artwork. It transforms a still image into a 3D model. Zoom: With the help of Zoom tool, you can zoom and see the content of the image. It makes it easy and clear to view the image in 2000% in the size and see the detailed content. This gives you the best tool for instance design. Layer Panel: The Layers panel is the most important and popular part of Photoshop, as it helps you to group your files with the various layers. It is possible to use multiple layers to work on images in multiple ways. Brush: There are many brush options in Photoshop that you can use to paint on your photos. A brush is one of the best tools in Photoshop, which can be used to highlight, soften, modify, and manipulate shadows and shapes. The second set of exciting upgrades for Photoshop include Adobe Portrait Artist, which you can use to enhance subjects' faces without creating any digital artifacts. And there's also a completely refreshed selection interface, a dark toolbar, new workflow enhancements and even better use of Adobe Performance Tools (APT), as well as new brushes created with "AI technology". With these new additions to the tool, and new features in the upcoming year of 2021, Photoshop is at the forefront of graphic creation. And for Elements users, Adobe has made huge improvements to the latest version of the Elements editing app as well. With a brand new UI, new features such as the ability to split and merge images, Image Stabilization, noise reduction, and the ability to right-click on 3D layers, it's a much more streamlined tool. Perhaps the best new feature of the tool is the ability to create a digital watercolor effect by brushing paint onto a layer. To do this, click on the three lines at the top of an image, and then click and drag the mouse to add the paint layer.

https://zeno.fm/radio/fastgsm-samsung-client-1-0-0-12-free-download https://zeno.fm/radio/download-blangko-kartu-keluarga https://zeno.fm/radio/xforce-keygen-64bit-autocad-2009

 $\frac{https://zeno.fm/radio/3-moonu-2012-tamil-lotus-dvd-rip-xvid-700mb-1st-on-net}{https://zeno.fm/radio/descargar-telenovela-destilando-amor-completa-28}$ 

 $\underline{https://zeno.fm/radio/guitarist-picked-acoustic-v1-0-kontakt}$ 

https://zeno.fm/radio/my-little-pony-sims-game-download-free

The Photoshop family has over the years seen many new versions, and updates. So what exactly is the difference between Photoshop for Mac and Photoshop for Windows? Is there any difference? The differences between Windows and Mac versions of the application should be very small and in this article, we will look at some of the main differences between the two versions, and what you need to be aware of. One of the main features of the application is the so-called arsenal that includes various other adjustments, filters, and the like. However, not all of these accessories are available on Mac version and this is likely to result in a loss of functionality, depending on the functions and tools you require. One of the tools you can use in the Photoshop for Mac is Photoshop canvas. Review our guide to how to use Adobe Photoshop Elements . Photoshop for Mac has many similarities between Windows and Mac versions of Photoshop today. But there are some limitations. As mentioned, not all of the Photoshop features are available to the Mac version. So, the Mac version lacks the tools and functions that are available on the three Windows editions. You may not always find the features you are looking for, thus there may be some functionality that is missing. So how does Aperture as

compared to Lightroom? We regularly reassess the software, meaning we periodically check the features and functions in the discussed software. First, the Adobe Mac version of Photoshop has a lot of similarities to other Adobe software. You get everything, that is, you get the basic edition of Photoshop, the premium edition, and even Creative Cloud. Photoshop is available for download on the Mac App Store, means you can install and update the software from the Apple App Store on your Mac.

https://onemorelure.com/soft-baits/photoshop-0-9-free-download- link /

http://www.dblxxposure.com/wp-content/uploads/2023/01/waiegby.pdf

https://dubaiandmore.com/wp-content/uploads/2023/01/Download-Photoshop-2021-Version-2211-Activation-Key-Keygen-Full-Version-3264bit-latest-up.pdf

 $\frac{https://cityrealtyfinder.com/2023/01/01/photoshop-express-download-keygen-full-version-serial-key-3}{264bit-2022/}$ 

https://dailydesignews.com/wp-content/uploads/2023/01/Adobe-Photoshop-2021-Version-2251-Download-Activator-Product-Key-Full-3264bit-2023.pdf

https://marketmyride.com/photoshop-2021-version-22-4-1-download-free-with-activation-code-win-mac-new-2023/

http://igsarchive.org/article/photoshop-cc-premium-apk-download-extra-quality/

http://optimizingimmersion.com/?p=1256

https://igsarchive.org/article/photoshop-visiting-card-psd-files-download-top/

 $\underline{http://mdplants.com/download-free-adobe-photoshop-2020-version-21-patch-with-serial-key-with-key-gen-x64-final-version-2022/$ 

https://lexclig.com/wp-content/uploads/2023/01/loryseu.pdf

https://www.mein-hechtsheim.de/advert/photoshop-2021-version-22-4-3-serial-number-latest-2023/

https://ready2reading.com/wp-content/uploads/2023/01/Photoshop-Download-For-Android-LINK.pdf

https://imotisofiaoblast.com/wp-content/uploads/2023/01/kamxayv.pdf

https://greenearthcannaceuticals.com/wp-content/uploads/2023/01/Download\_free\_Adobe\_Photoshop\_CC\_2015\_Version\_18\_With\_Serial\_Key\_upDated\_2022.pdf

https://ameppa.org/2023/01/01/kivabe-photoshop-download-korbo-link/

 $\underline{https://antoniojackson.com/wp-content/uploads/2023/01/Photoshop-EXpress-Activation-PCW indows-X}\\ \underline{64-2022.pdf}$ 

https://sciencetrail.com/wp-content/uploads/2023/01/chavleo.pdf

https://lecapmag.com/one-touch-presets-for-photoshop-free-download-2021/

https://hassadlifes.com/adobe-photoshop-2020-version-21-download-license-key-for-windows-64-bits-2023/

http://rootwordsmusic.com/wp-content/uploads/2023/01/Download\_Adobe\_Photoshop\_2022\_Version\_2302\_License\_Keygen\_X6.pdf

https://c-secure.fi/wp-content/uploads/2023/01/esbegay.pdf

https://superstitionsar.org/wp-content/uploads/2023/01/Photoshop\_Background\_Psd\_Zip\_File\_Download\_UPD.pdf

https://triumphtravels.com/wp-content/uploads/2023/01/endreim.pdf

https://omidsoltani.ir/347200/download-adobe-photoshop-2022-with-licence-key-2023.html

 $\frac{https://www.forestofgames.org/2023/01/photoshop-cc-2015-version-16-activation-code-for-pc-latest-update-2022.html}{}$ 

https://marketmyride.com/wp-content/uploads/2023/01/Download-Adobe-Photoshop-2021-Version-22 43-License-Keygen-x3264-2023.pdf

https://superstitionsar.org/wp-content/uploads/2023/01/Adobe\_Photoshop\_2021\_Version\_2251\_\_Dow\_nload\_free\_With\_Licenc.pdf

https://www.odooblogs.com/wp-content/uploads/2023/01/derrthro.pdf

 $\underline{https://slab-bit.com/adobe-photoshop-2021-version-22-5-1-download-free-torrent-activation-code-win-mac-3264bit-latest-release-2023/$ 

 $https://believewedding.com/adobe-photoshop-2022-lifetime-activation-code-x32-64-2022/\\ https://pzn.by/green-printing/adobe-photoshop-7-0-download-reviews-for-windows-8-1-64-bit-upd/\\ https://marcsaugames.com/2023/01/01/adobe-photoshop-2021-version-22-3-download-with-licence-key-keygen-for-lifetime-2022/$ 

https://www.scoutgambia.org/wp-content/uploads/2023/01/nelvan.pdf

 $\underline{https://remcdbcrb.org/wp\text{-}content/uploads/2023/01/Photoshop\text{-}Free\text{-}Download\text{-}TOP.pdf}$ 

http://www.blomiky.com/wp-content/uploads/2023/01/Adobe-Photoshop-Download-Ubuntu-NEW.pdf https://bonnethotelsurabaya.com/businesssales/photoshop-free-download-full-version-repack

http://couponhost.net/2023/01/01/photoshop-adobe-0-7-free-download-new/

https://egsport.biz/adobe-photoshop-cc-2015-download-hacked-win-mac-3264bit-2023/

 $\frac{https://hhinst.com/advert/adobe-photoshop-cc-2015-version-18-download-with-license-key-activation-code-with-keygen-win-mac-x64-new-2023/$ 

This modeling component has turned the graphic design industry on its head. It lets you redraw objects and add textures while maintaining the integrity of the editing process. This amazing feature helps to eliminate unwanted blank areas and makes it easier for designers to adjust color, create shadows and change perspective. Adding a new layer is as easy as you can imagine, too. \*Enhanced copy paste from Illustrator to Photoshop\*: Will now automatically copy all its typographic properties, including all layers and masks open at the time of paste. Previously, copy-paste would copy only layers and layer masks, and text would often be copied with its bounding box but the text itself would be updated with no text properties. Now, all text properties are copied in addition to the layers and layer masks. \*Redesigned search in recents\* allows you to locate and find the latest images and files faster than ever. With increased refinement in search results, you can find your photos, quickly tag the ones you are viewing, and perform actions faster, such as copying or opening the image, its layers and masks, or even copy and paste properties. Search in recents combines powerful annotation capabilities with powerful image editing and cloud compute. \*Sky Replacement\*: A new feature in Photoshop CC 2019 that helps in significantly reducing the affects of sky bleed and ghosting. Sky replacement automatically replaces any elements in an image, such as sky layers, with a different image. Sky Replacement makes it easy to give images a fresh, modern look without the need to manually erase the sky. Build a new and improved sky or replace a specific sky layer, adjust the blending mode to make your sky stand out against the background or achieve multiple looks.